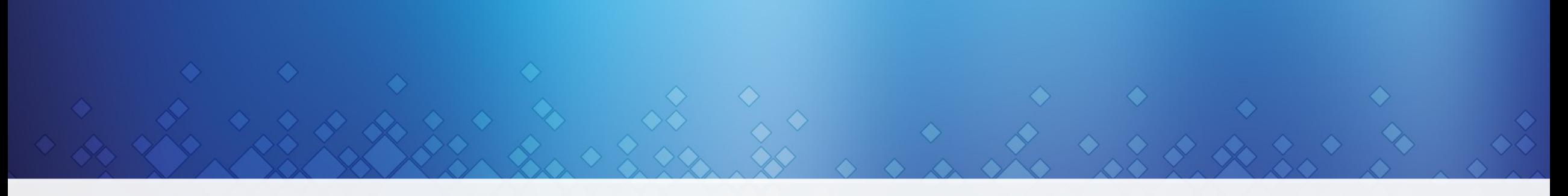

#### **MarkLogic**®

## Teaming up Nosse Dge NoBlatteports Data

Niko Schmuck, Jochen Jörg Agile Data Modeling & Developer Journey with MarkLogic NoSQL Database

© COPYRIGHT 2015 MARKLOGIC CORPORATION. ALL RIGHTS RESERVED.

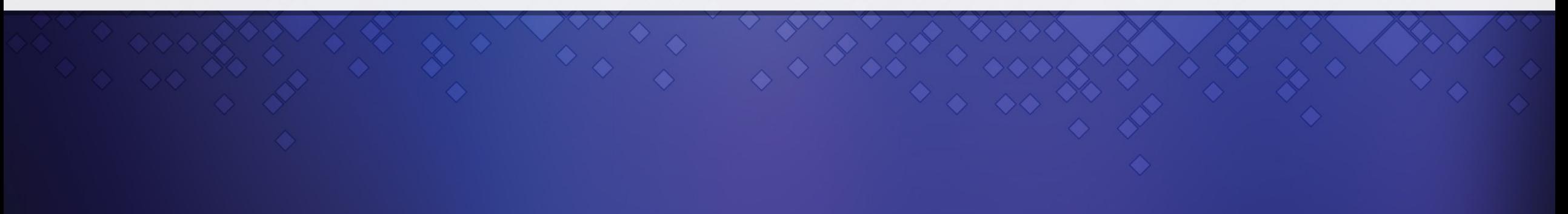

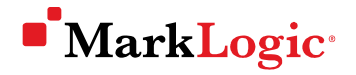

### **Motivation**

- **Proof Thesis:** 
	- "NoSQL increases flexibility and agility in the data layer"
	- Show case for Agile Data Management
	- Analytics Application on top of complex data with MarkLogic as NoSQL Technology
	- Developer Journey & Architecture

#### **MarkLogic**

## Application "WM14"

- Football World Cup Brazil 2014
- **Finding out insights about** 
	- Matches
	- Teams
	- Players

… based on heterogeneous sports data

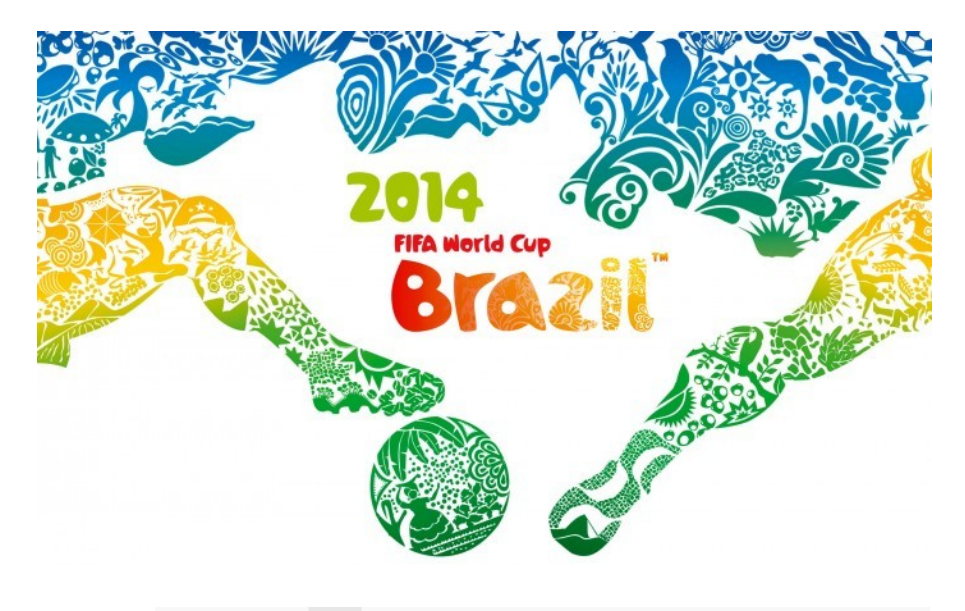

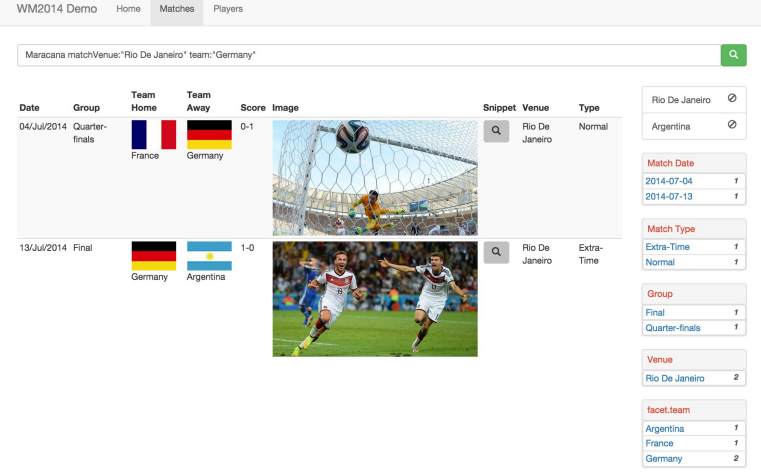

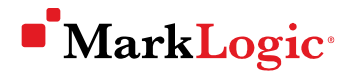

### Frameworks & Tools

- MarkLogic NoSQL Platform Search & Store
- Spring MVC, Spring Boot
- Thymeleaf (Templating)
- Gradle: as build tool, but also for managing MarkLogic setup/deployment
- Apache Camel:
	- Integration Framework
	- Swiss Army Knife of consuming variety of data sources

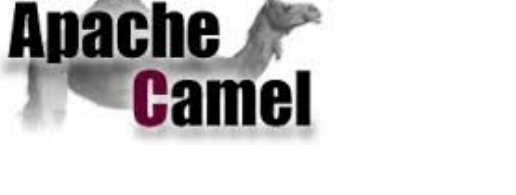

**MarkLogic** 

 $\underbrace{\underline{\underline{\underline{\mathbb{S}}}}}_{\text{awa}}$ 

(o) gradle

spring

thymeleaf

## Demo I: Introduce core entities

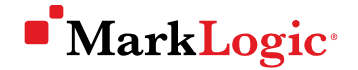

#### Developer Journey == Agile Process

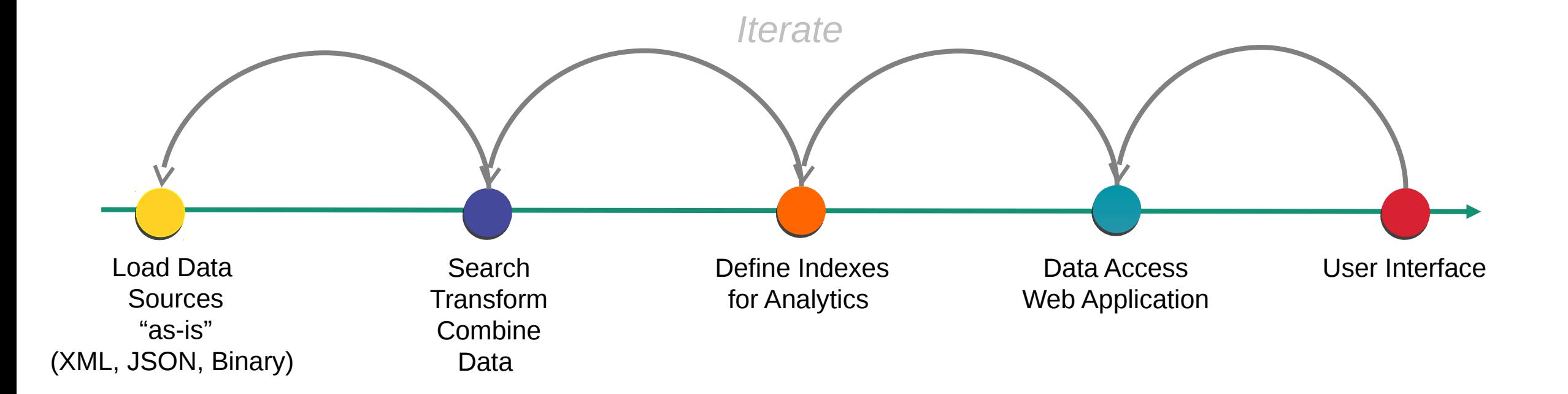

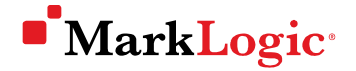

#### Domain Model in the Middle Tier?

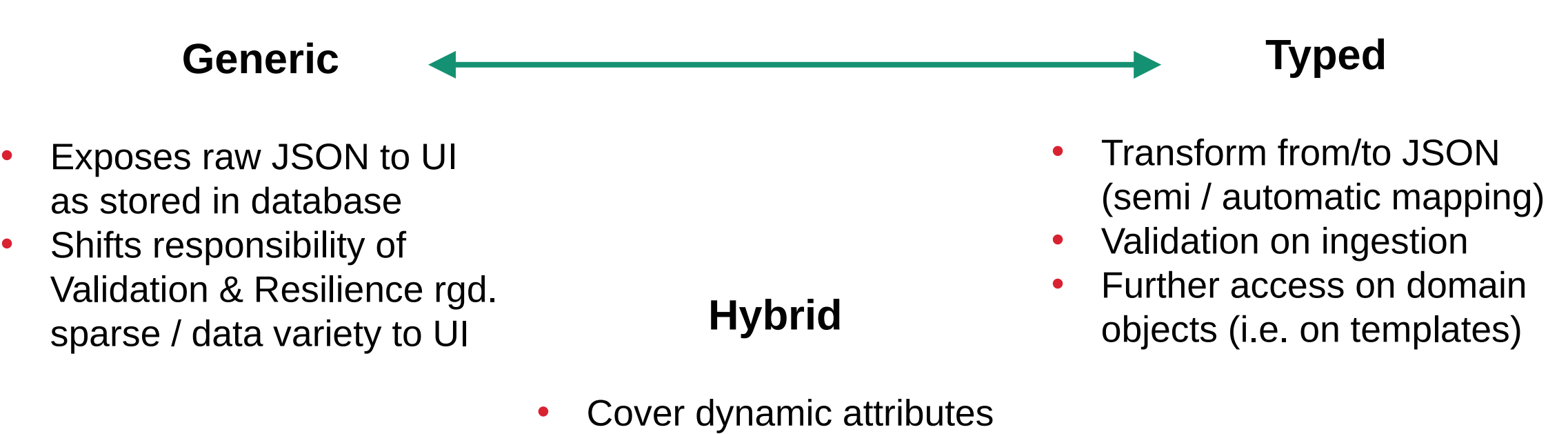

• (extend from XML Document)

# Demo II: Search scenarios

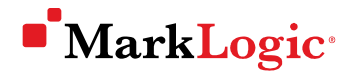

### Application Architecture – Main components

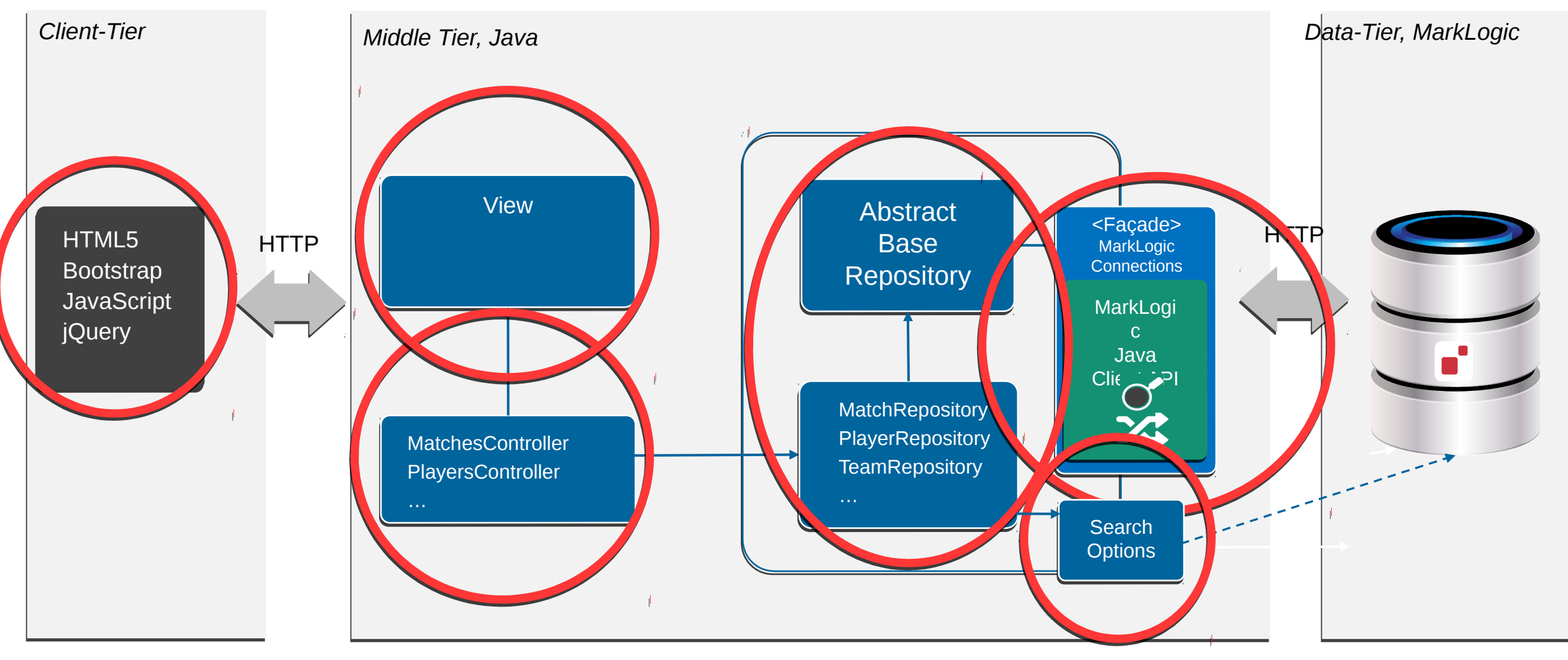

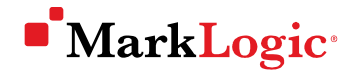

#### Request Lifecyle: Search for Players

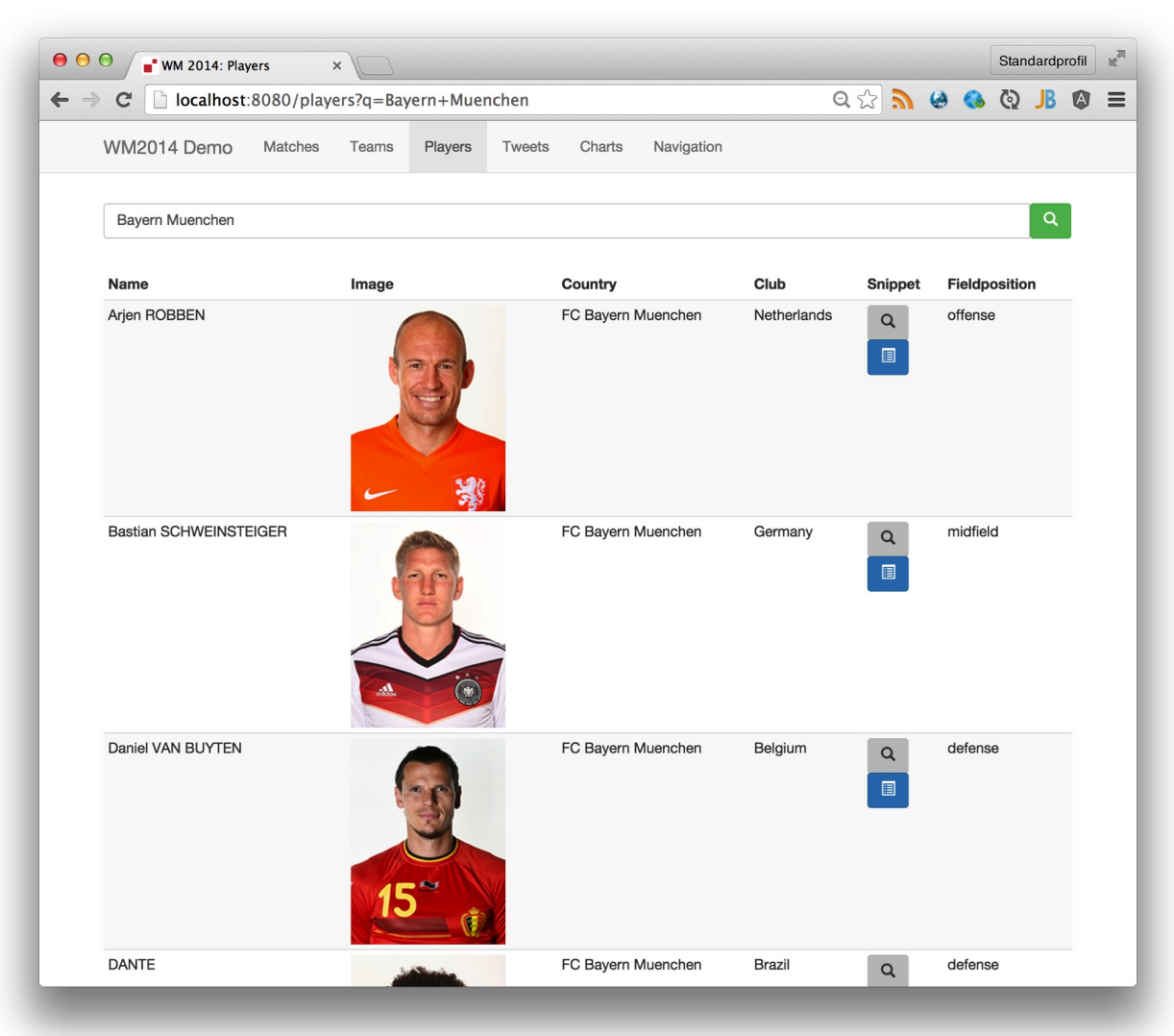

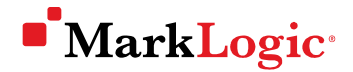

#### Request Lifecyle: Search for Players

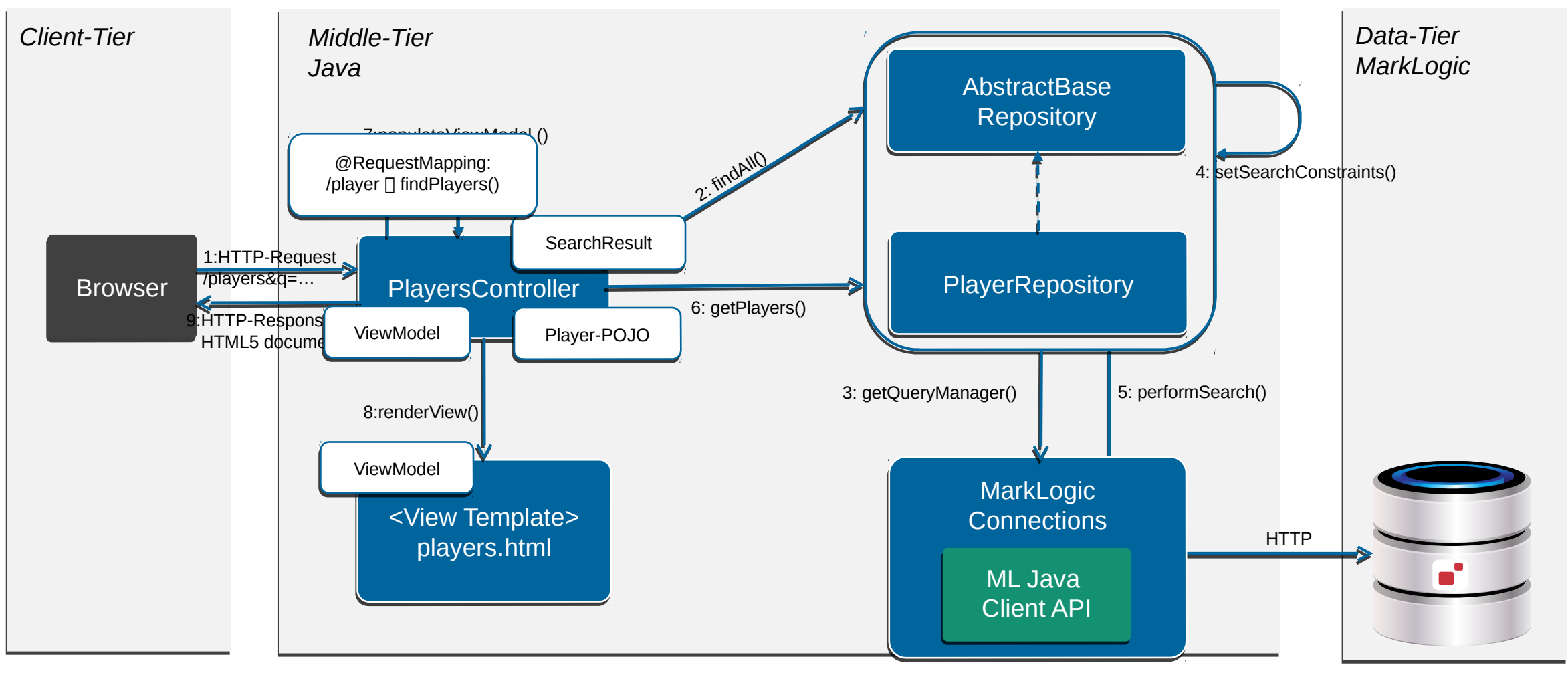

#### **Controller**

}

}

@Controller public class PlayersController extends AbstractBaseController {

```
 @Autowired
 private PlayerRepository playerRepository;
```

```
 @RequestMapping(value = "/players", method = RequestMethod.GET)
 public String findPlayers(@RequestParam(required = false, defaultValue = "") String q,
                             \phiRequestParam(required = false, defaultValue = "1") int page,
                             Map<String, Object> model) {
       SearchHandle searchResult = playerRepository.findAll(defaultUser, q, page);
 …
       model.put("facets", searchResult.getFacetResults());
       // map generic search result to domain objects 
       model.put("resultItems", playerRepository.getResultObjects(defaultUser, searchResult));
```

```
 return "search/players";
```

```
@Service
public abstract class AbstractBaseRepository<T> {
    @Autowired
    protected MarkLogicConnections connections;
    public SearchHandle findAll(String username, String query, int page) {
      long start = (page - 1) * defaultPageLength + 1; QueryManager queryManager = connections.getQueryManager(username);
       StringQueryDefinition qdef = queryManager.newStringDefinition(getOptionsName());
       qdef.setCriteria(query);
       qdef.setDirectory(getDocumentDirectory());
       SearchHandle resultsHandle = new SearchHandle();
       queryManager.search(qdef, resultsHandle, start);
```
return resultsHandle;

}

}

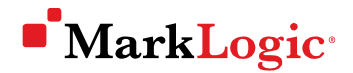

### Real-time Integration of Twitter Streaming API

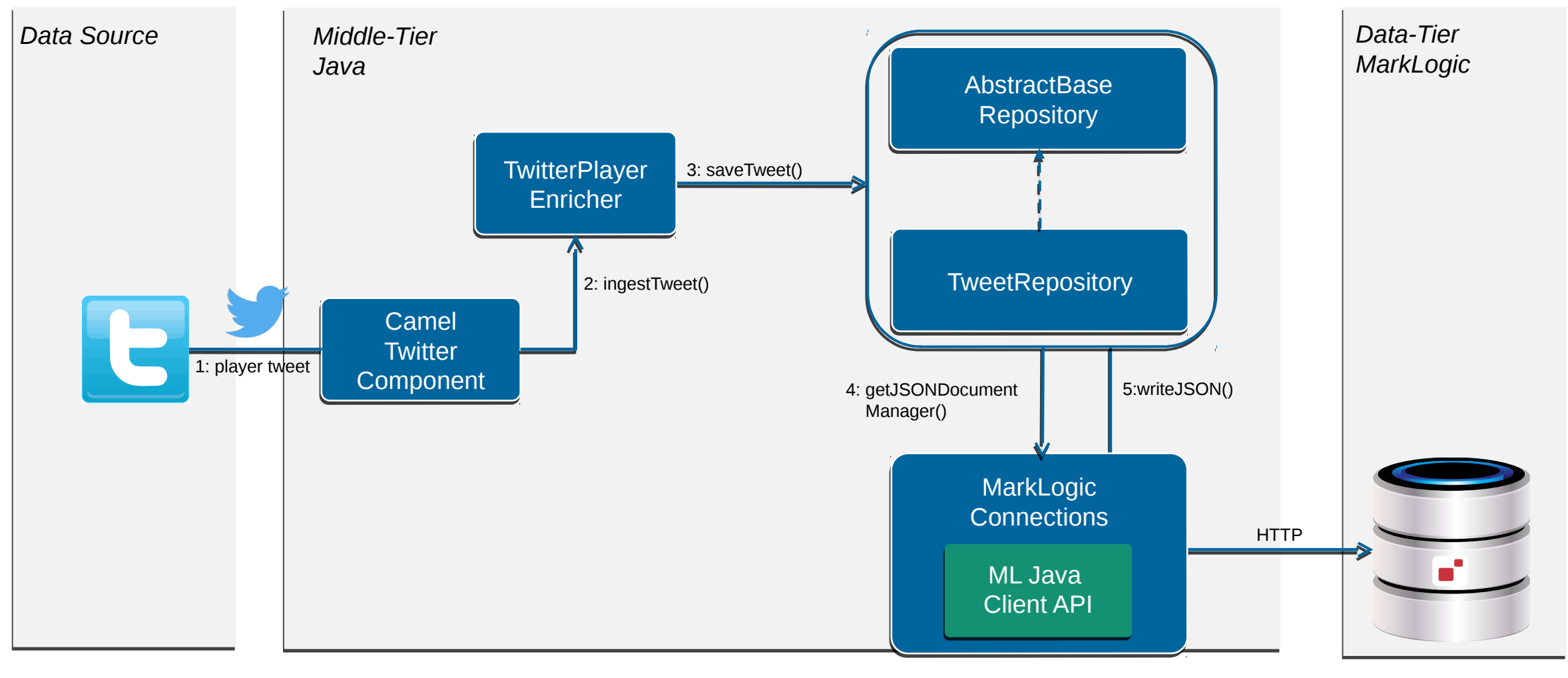

```
@Bean
public RouteBuilder routeBuilder() {
     return new TwitterRouteBuilder();
}
private class TwitterRouteBuilder extends RouteBuilder {
     @Override
     public void configure() throws Exception {
         // setup Twitter component
         TwitterComponent tc = getContext().getComponent("twitter",TwitterComponent.class);
         tc.setAccessToken(twitter.getConfiguration().getOAuthAccessToken());
         tc.setAccessTokenSecret(twitter.getConfiguration().getOAuthAccessTokenSecret());
         tc.setConsumerKey(twitter.getConfiguration().getOAuthConsumerKey());
         tc.setConsumerSecret(twitter.getConfiguration().getOAuthConsumerSecret());
         // Follow real-time tweet stream for all players ...
         String userIds = StringUtils.arrayToDelimitedString(
                   TwitterPlayerEnricher.TWITTER_USER_IDS.toArray(), ",");
         from("twitter://streaming/filter?type=event&userIds=" + userIds)
             .beanRef("twitterPlayerEnricher", "ingestTweet")
            l〔lq("--~~Theorem 100. Ioq("---- Tweet ${body}");
 }
```
}

Wrap-up

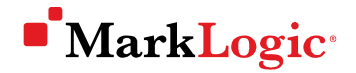

### WM14 – Role of MarkLogic

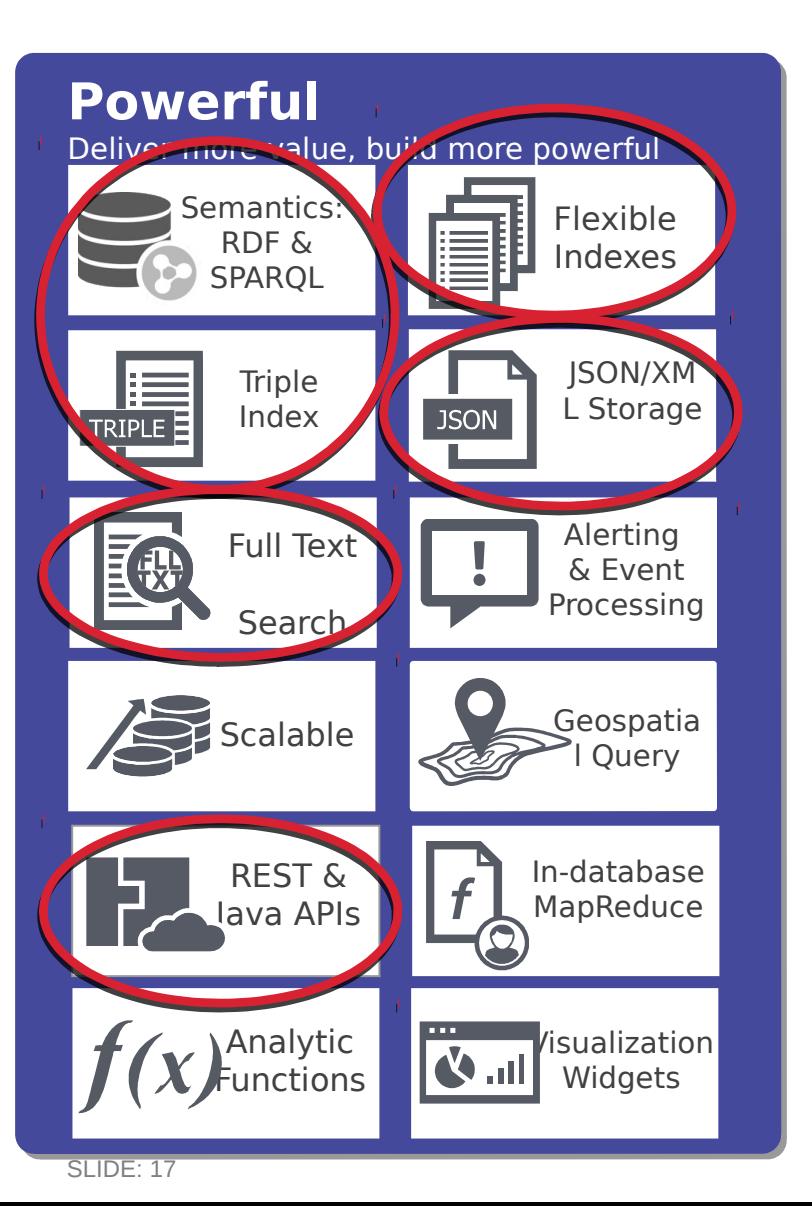

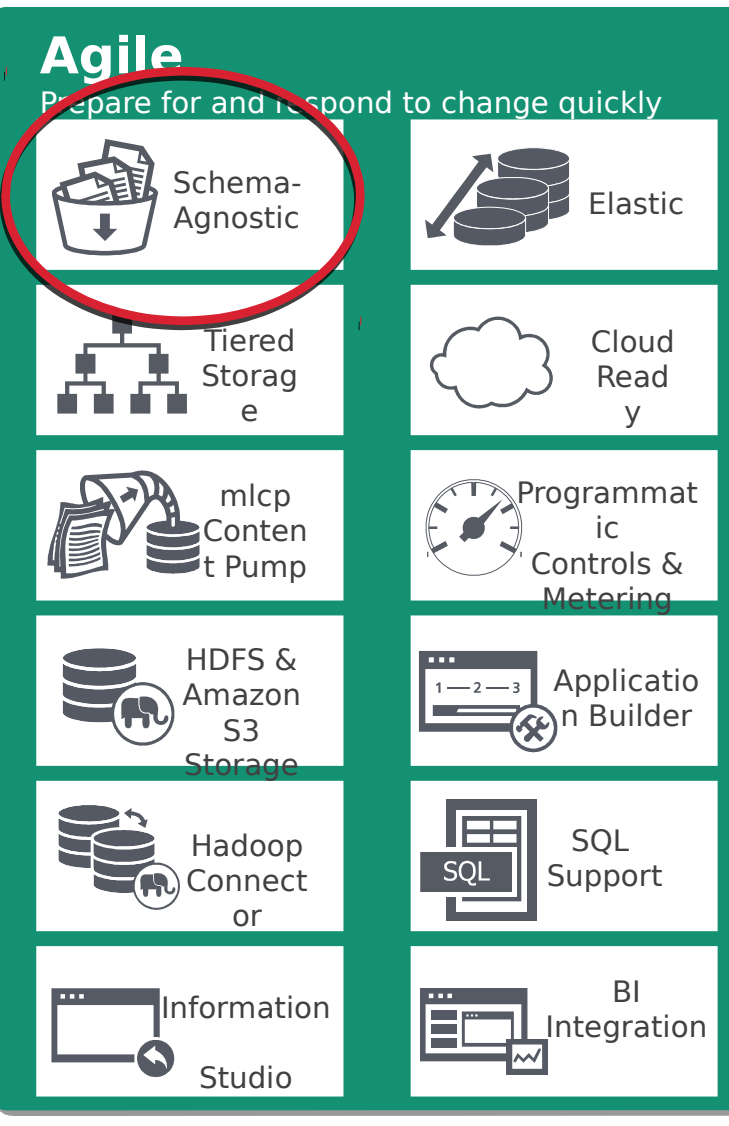

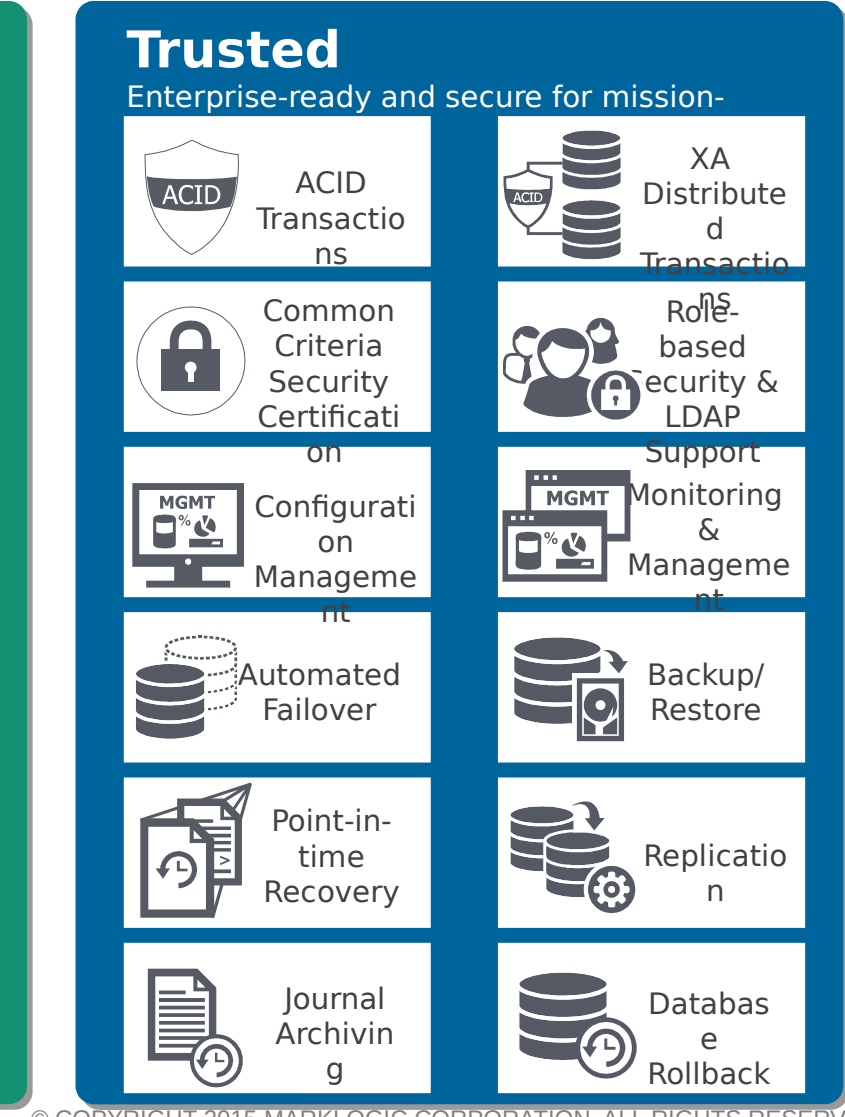

SLIDE: 17 © COPYRIGHT 2015 MARKLOGIC CORPORATION. ALL RIGHTS RESERVED.

#### **MarkLogic**

### Conclusion and Take away

- Agile data modeling with NoSQL
	- Adapt to changes
	- Tackle moving targets
- Separation of concerns
	- Maintainable code base
	- Supports cross functional teams
	- Architecture evolves with your business

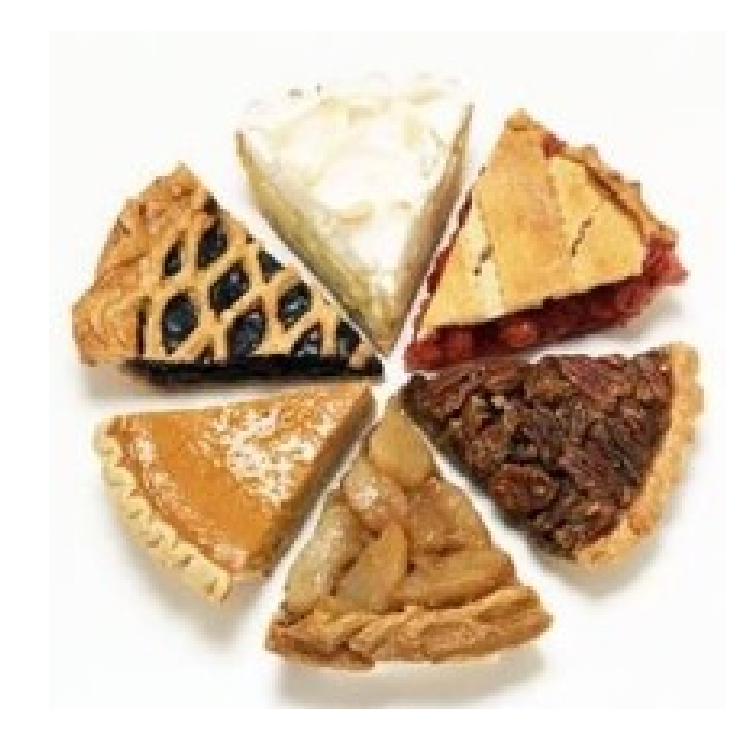

**MarkLogic** 

#### Join the

WM14 Demo project **<https://github.com/jojrg/wm14>** incl. Dockerfile, sample data and instructions

Spring Boot Starter: **<https://github.com/nikos/spring-boot-starter-marklogic>**

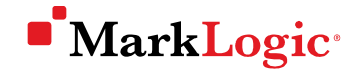

# Danke!

#### Niko Schmuck

#### Jochen Jörg

[n.schmuck@nava.de](mailto:n.schmuck@nava.de)

@niko\_nava

de.linkedin.com/in/nikoschmuck

[jochen.joerg@marklogic.com](mailto:jochen.joerg@marklogic.com) @jochenjoerg de.linkedin.com/in/jochenjoerg